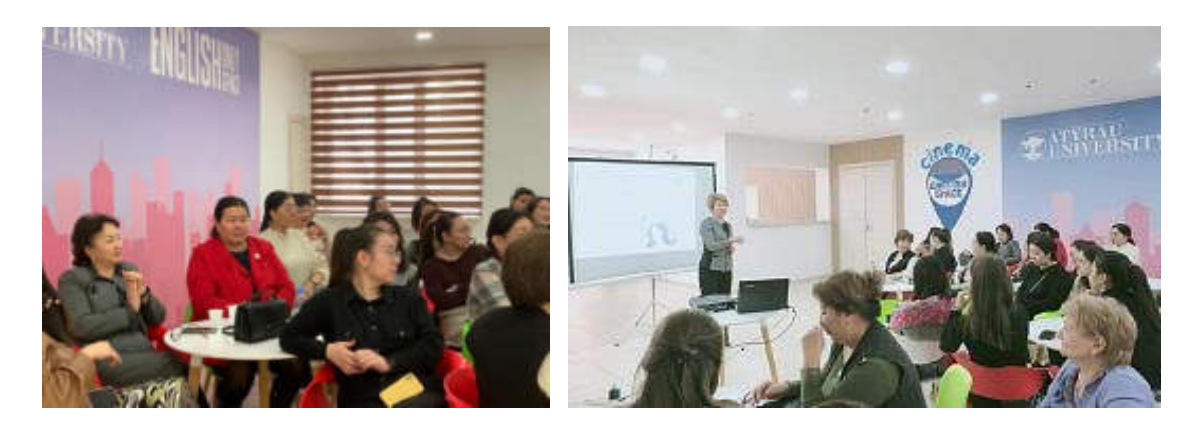

«Эмоционалды құзыреттілік: оның құрылымы және мазмұны» атты тақырыптағы мастер-класс

Атырау университетінің Инновациялық білім беру факультетінің Психология және педагогика кафедрасына карасты

«Эмоционалды интеллект» ғылыми мектебінің кезекті отырысы «Эмоционалды құзыреттілік: оның құрылымы және мазмұны» атты тақырыптағы мастер-класс түрінде өтті

Мастер классты «Кәсіптік бағдар - Болашакты танда және баскар» жобасының координаторы. Педагог-коуч. Ericsson international канадалык мектебінің сертификатталған жаттықтырушысы. Эмоционалды интеллект бойынша жаттыктырушы МАЛЕКОВА АЛТЫН ШАКУОВНА жургізді

Эмоциялык интеллектті дамыту адамдардың қызығушылығын арттыру. белгілі бір ісәрекетті қызығушылықпен атқаруға, өзбеттілікті арттыру, өзіне сенімділікті қалыптастыру, ситуациялық жағдайды жауапкершілікпен атқаруға, жақсы қарымқатынас орнату, достық ынтымақтастық, әлеуметтік ортада коммуникациялық белсенділікті арттыру, сыни және конфликтілік жағдайда сабырлы ұстау, стрестік жағдайда эмоцияны басқару секілді бағыттарды ой қозғау болды.

Аталмыш шараға факультет деканы, кафедра профессор -оқытушылар құрамы, кафедраға академиялық ұтқырлық бағдарламасы бойынша келген әріптестер мен катар студенттер, магистранттар катынасты.

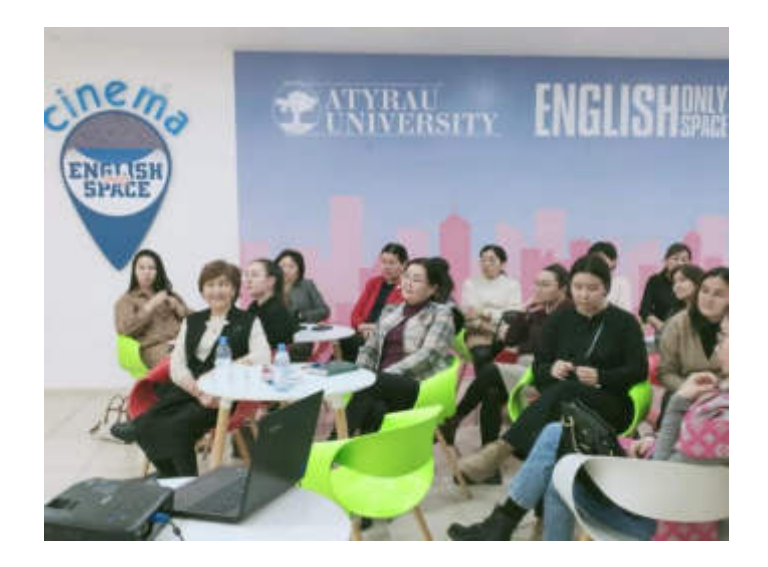